## 传智播客

# 《微信小程序开发实战》

## 教学设计

课程名称:微信小程序开发实战 授课年级: 2019 年级 授课学期: 2019 学年第一学期 教师姓名: 某某老师

2019 年 02 月 22 日

网址: yx.boxuegu.com 教学交流QQ/微信号: 2011168841

#### 课题 课题 第 2 章 微信小程序开发基础 计划<br>名称 <sup>第 2 章 微信小程序开发基础</sup> 学时 7 学时 内容 分析 在第 1 章中学习了微信小程序快速入门,了解微信小程序的优点,掌握了开发者工具的 使用。本章将通过案例来详细讲解 jQuery 选择器。 教学目 标及基 本要求 1. 掌握小程序项目的基本架构 2. 掌握配置文件的编写 3. 掌握 Page () 函数和 App () 函数的作用 4. 掌握 WXML 和 WXSS 的基本语法 5. 掌握常用组件的使用 6. 掌握条件渲染和列表渲染的语法 7. 掌握小程序与服务器交互的实现 教学 重点 配置文件的编写、事件处理函数的编写、数据绑定的实现、小程序与服务器的交互 教学 我于 Page()函数、App()函数、常用组件 教学 <sup>叙子</sup> 大教学采用理论讲解结合案例演示 教 学 过 程 第一学时 (页面组件和页面样式) 一、创设情景,导入本章内容 (1)教师通过提问的形式,复习上一章中微信小程序项目结构、微信开发者工具 如何使用。 ● 例如: app.json 文件配置? 如何创建微信小程序项目? 通过分析目录结构找到相应的页面结构和页面样式文件。 二、进行重点知识的讲解 1. 教师提问学生:在微信小程序中实现样式功能的文件有哪些? 微信小程序页面基本构成。  $\triangleright$  样式文件: wxss 文件

#### 2传智播客.黑马程序员

#### 改变中国IT教育,我们正在行动

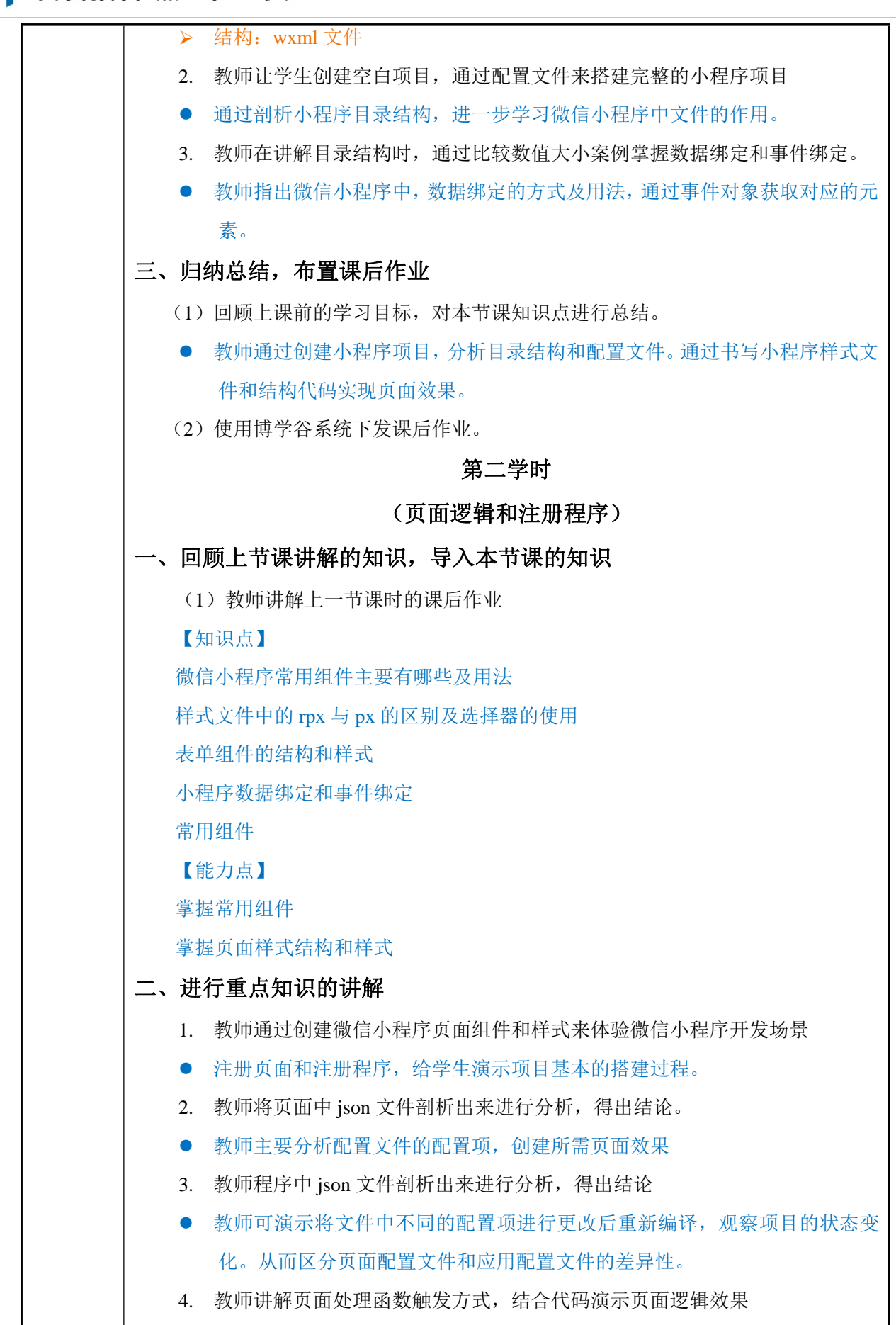

2传智播客.黑马程序员

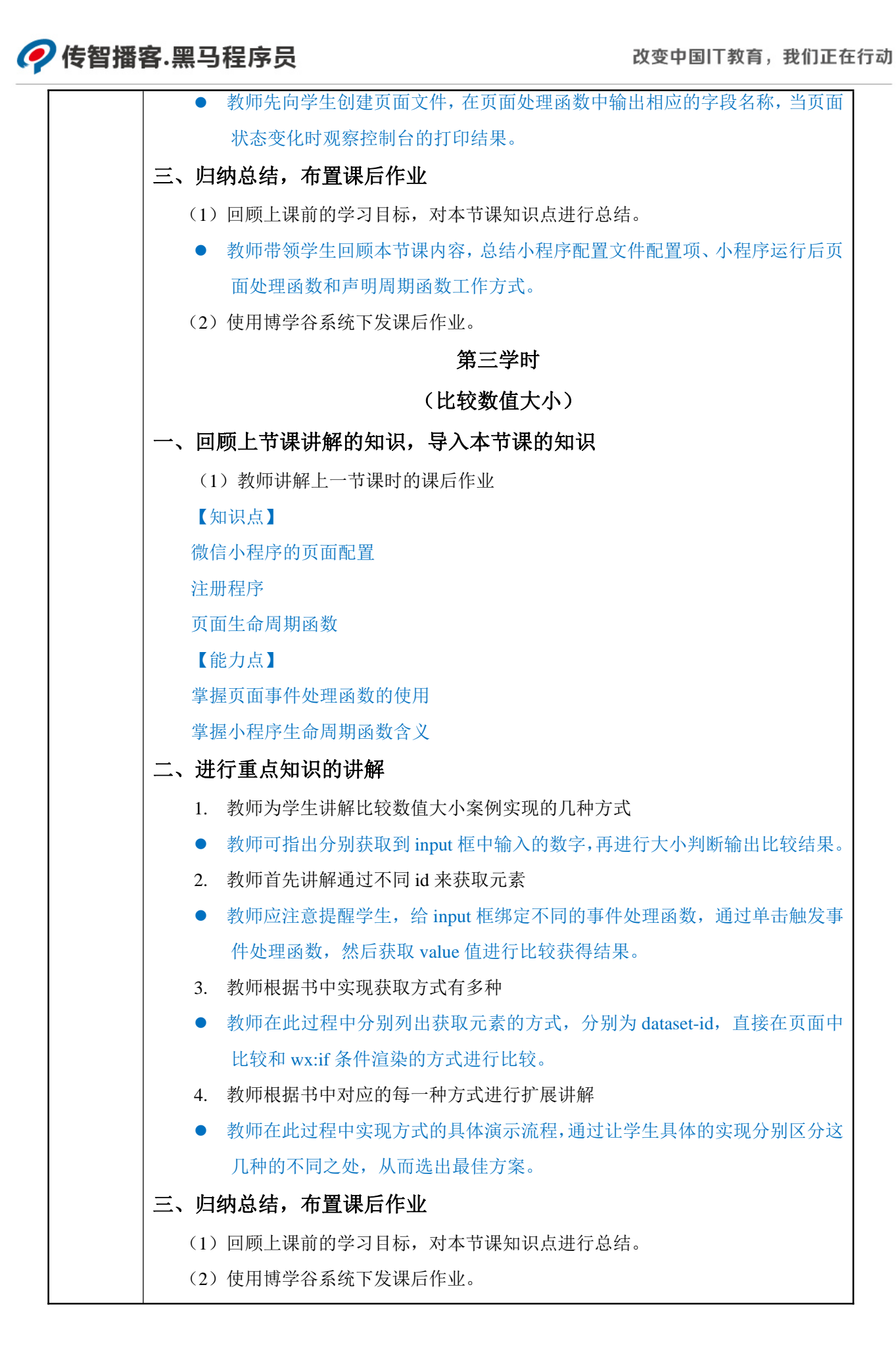

#### 2传智播客.黑马程序员

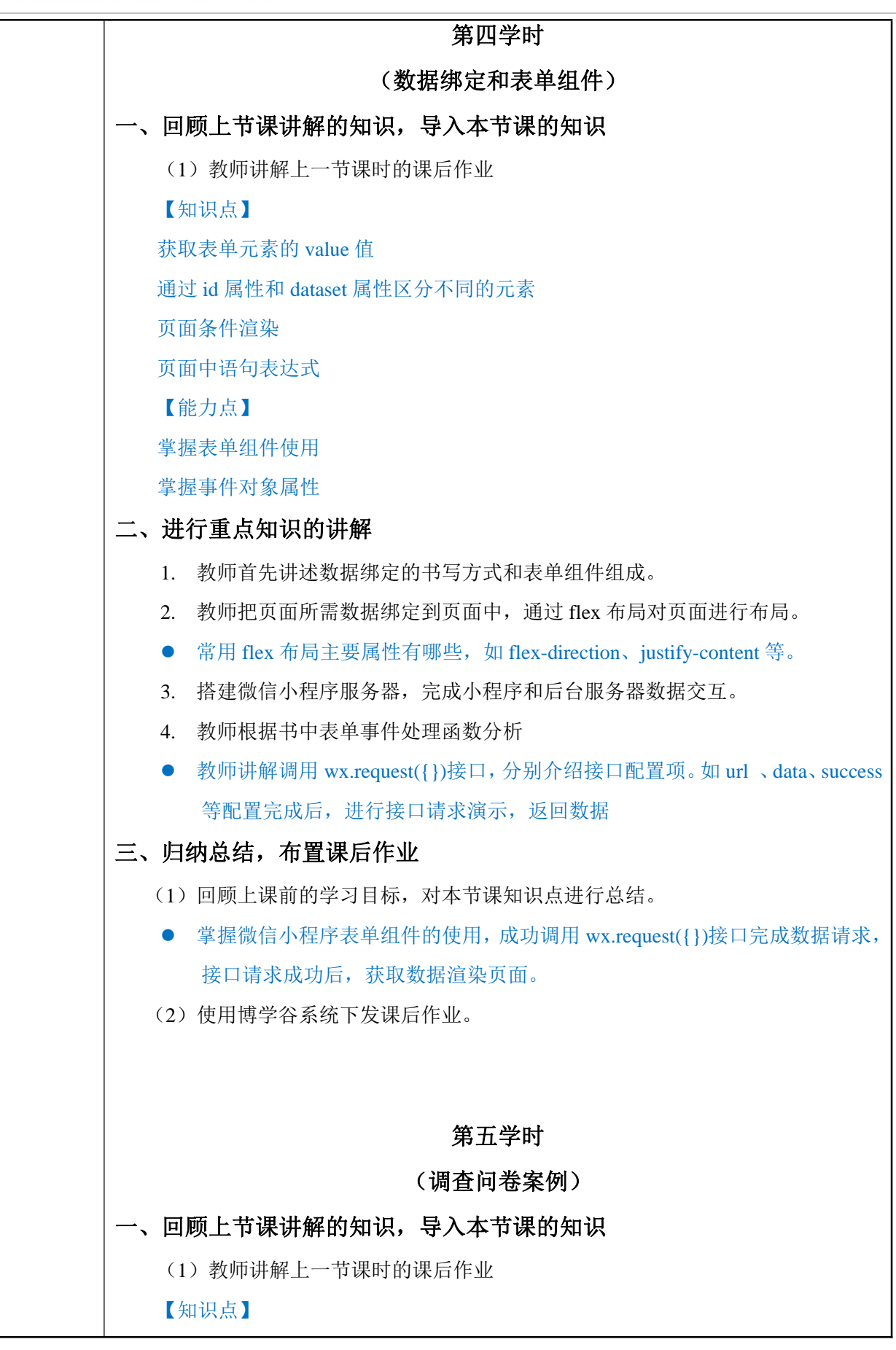

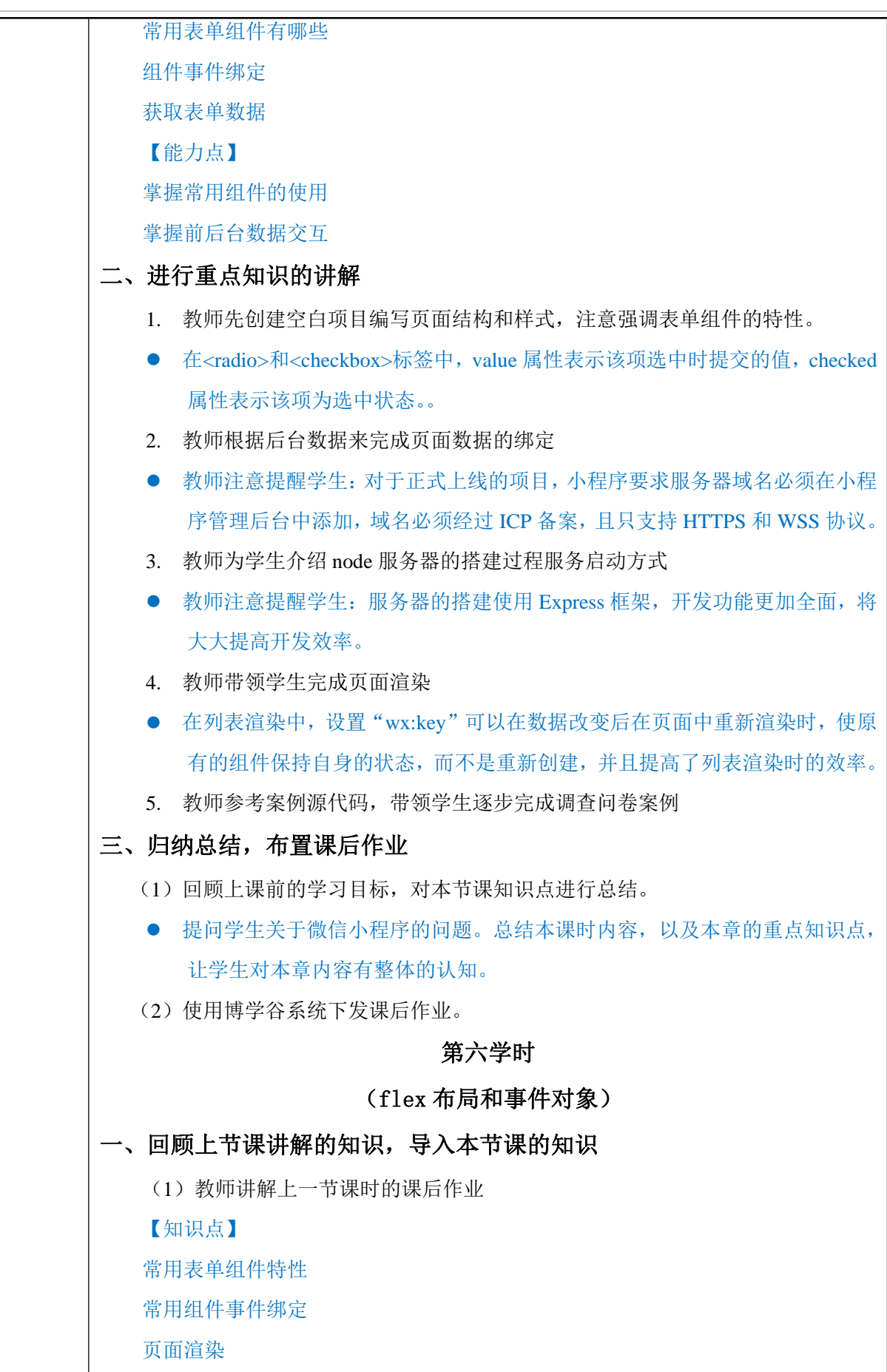

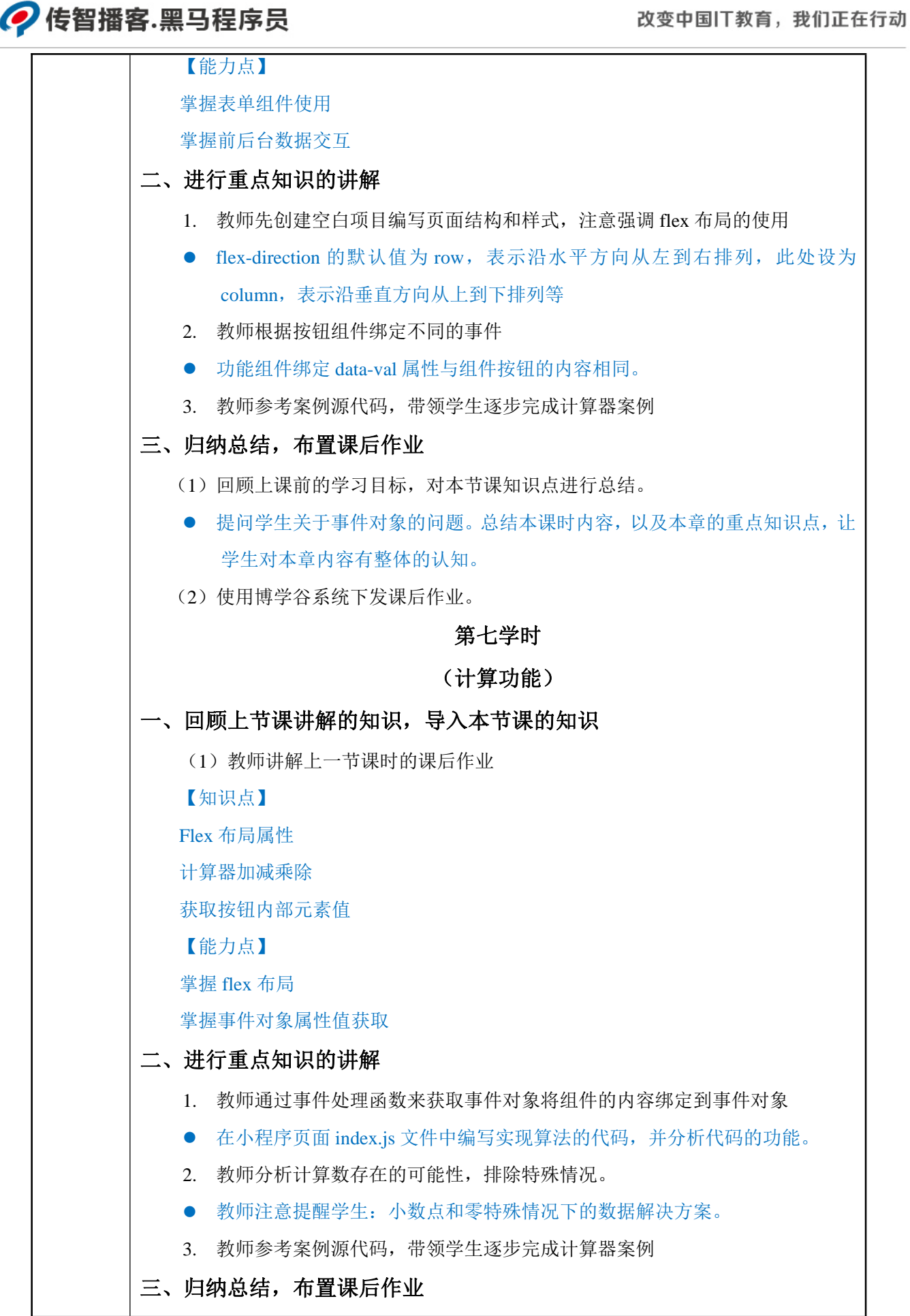

 $\overline{\phantom{a}}$ 

### ◆传智播客.黑马程序员

∕

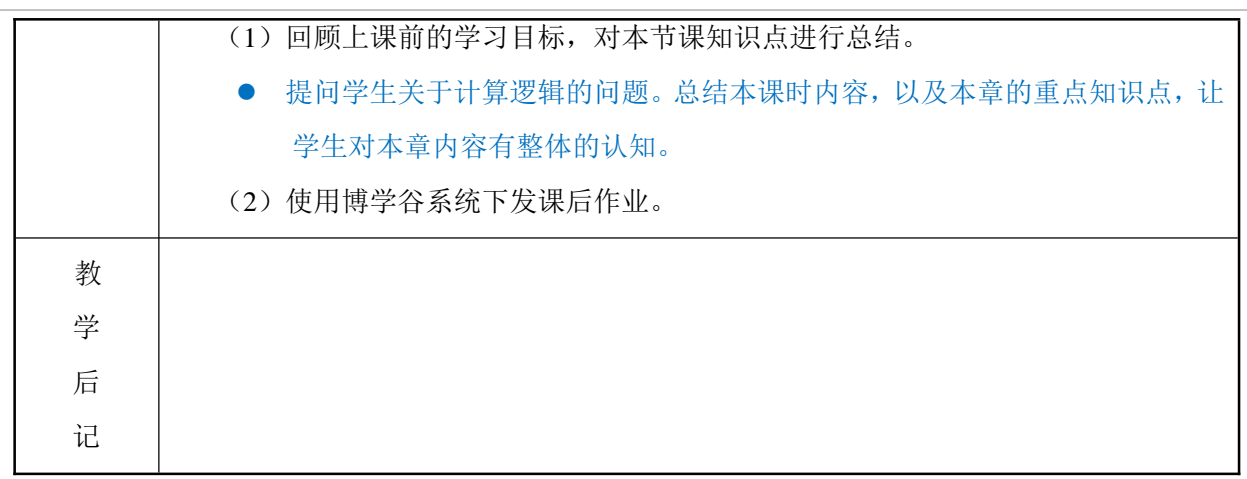